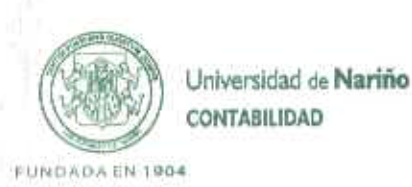

## LOS SUSCRITOS RECTOR Y JEFE DE CONTABILIDAD DE LA UNIVERSIDAD DE NARINO

### CERTIFICAN:

Que la contabilidad de la Universidad de Nariño se llevó a cabo siguiendo los lineamientos del Régimen de Contabilidad Pública, emitidos por la Contaduria General de la Nación, así como sus nuevos marcos conceptuales y normativos incorporados al Régimen de Contabilidad mediante Resolución 533 de 2015. Resolución 620 de 2015 y modificaciones posteriores, y establecida para las entidades de Gobierno, grupo del cual hace parte la Institución,

Que los saldos de los estados financieros fueron tomados fielmente de los libros de contabilidad de la Universidad de Nariño y revelan en forma fidedigna la situación financiera, económica y social de la Institución.

Que los hechos, transacciones y operaciones han sido reconocidos y realizados durante el periodo contable con corte a 30 de AGOSTO de 2019.

Que el valor total de activos, pasívos, patrimonio, ingresos, gastos, costos y cuentas de orden, han sido revelados en los estados financieros básicos, según los reportes enviados por las dependencias administrativas y académicas gestoras de la información.

Que los activos representan un potencial de servicios o beneficios económicos futuros y los pasivos representan hechos pasados que implican un flujo de salida de recursos, en desarrollo de la misión institucional de la Universidad de Nariño, en la fecha de corte 30 de AGOSTO de 2019.

Para constancia se firma a los treinta (30) días del mes de septiembre de 2019.

CARLOS SOLARTE PORTILLA CC 12.970.772 Rector

ROSA ANA V. MAYA SOLARTE CC 27,081.598 Jefe de Contabilidad TP-163805 T

Ciudadela Universitaria Torobajo - Calle 18 No. 50 - 02 - Bloque Administrativo Telefax (092) 7295543 - Línea gratuita 018000957071 - email: contabilidad@udenar.edu.co www.udenar.edu.co - San Juan de Pasto - Nariño - Colombia

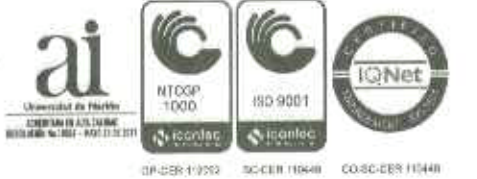

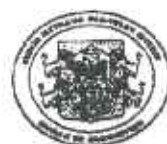

#### UNIVERSIDAD DE NARIÑO **ESTADO DE SITUACION FINANCIERA** A 31 de Agosto de 2019 (Cifras en pesos Colombianos)

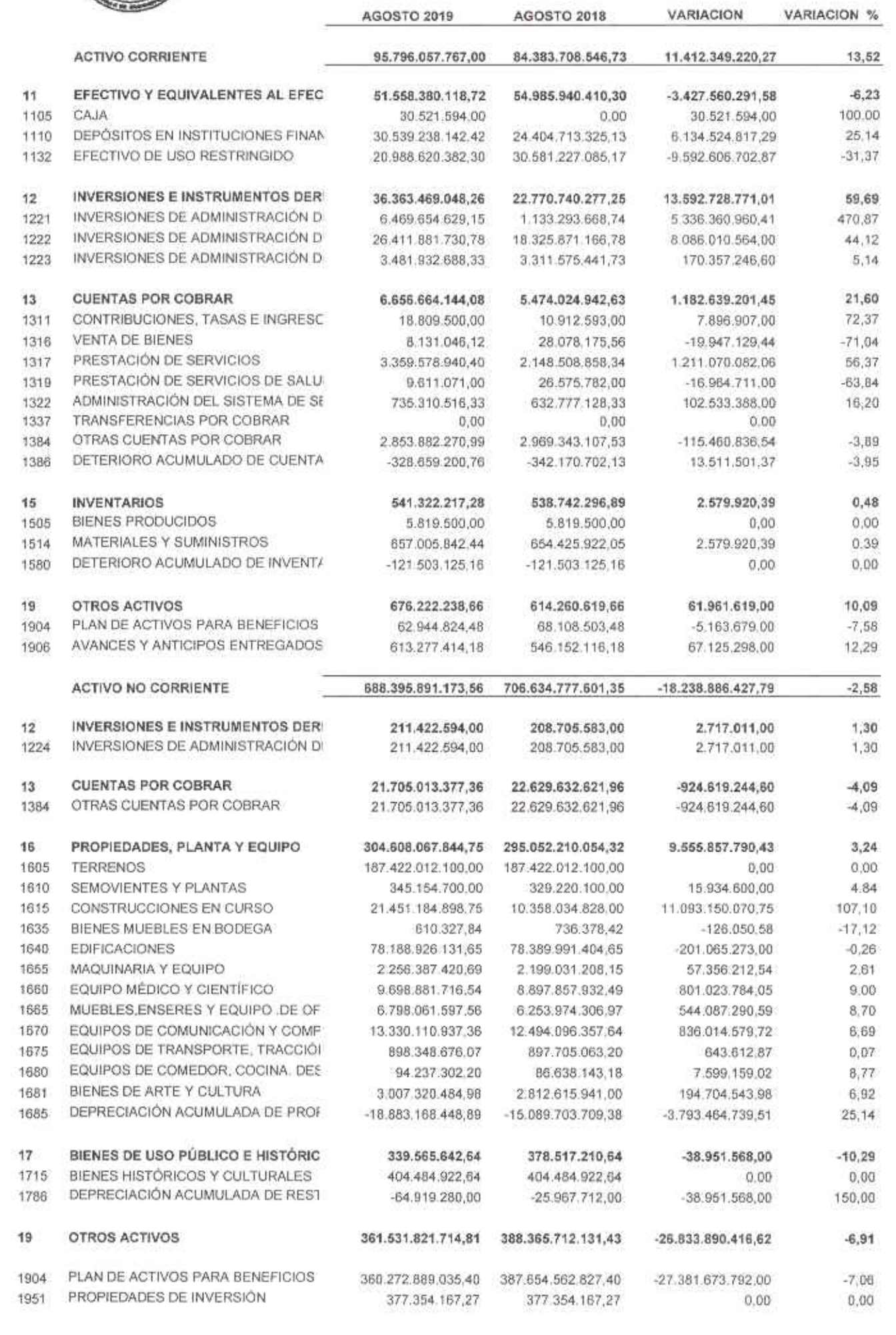

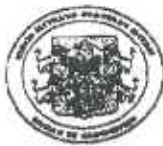

#### UNIVERSIDAD DE NARIÑO **ESTADO DE SITUACION FINANCIERA** A 31 de Agosto de 2019 (Cifras en pesos Colombianos)

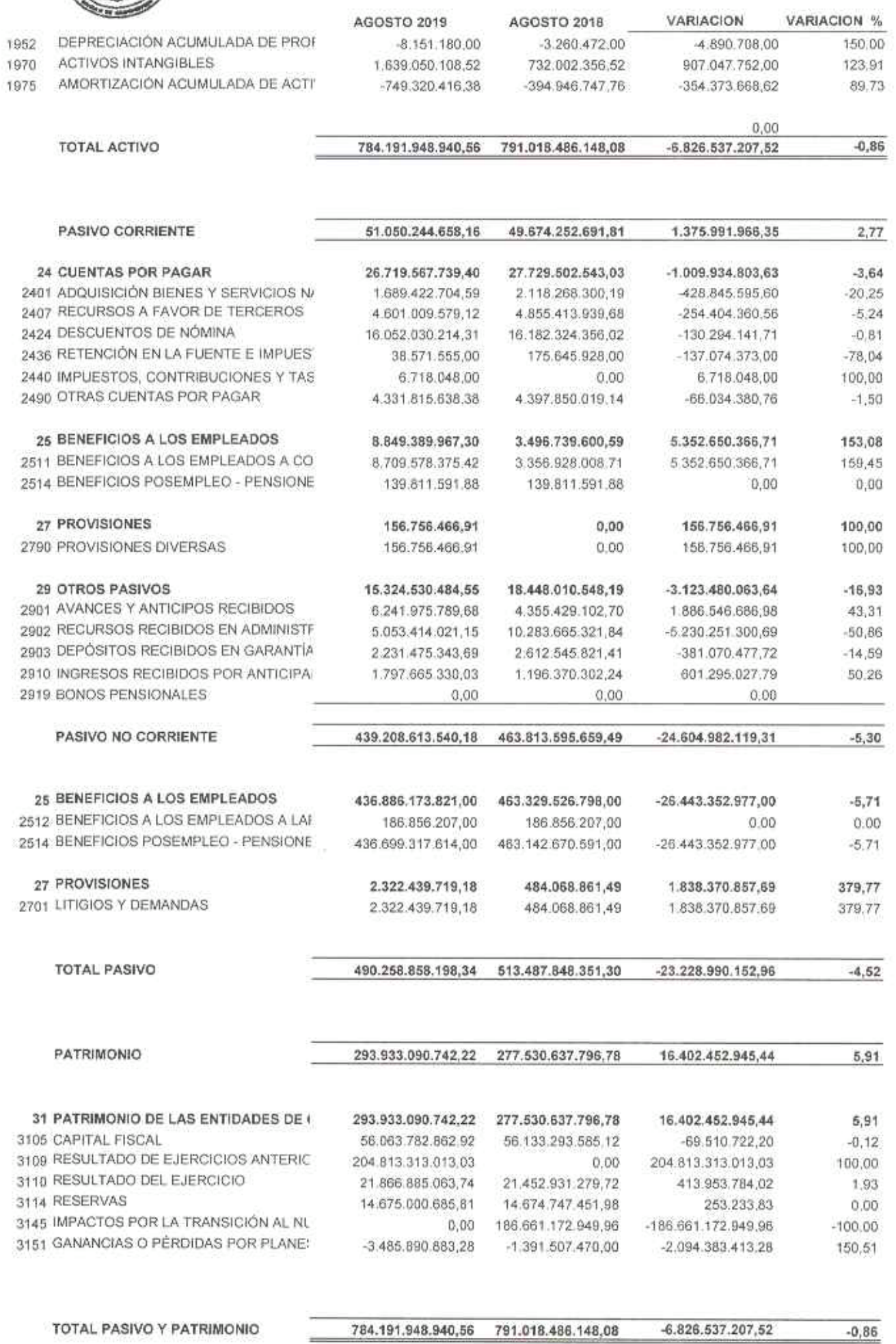

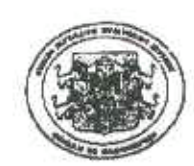

#### UNIVERSIDAD DE NARIÑO **ESTADO DE SITUACION FINANCIERA** A 31 de Agosto de 2019 (Cifras en pesos Colombianos)

AGOSTO 2019 AGOSTO 2018

VARIACION **VARIACION %** 

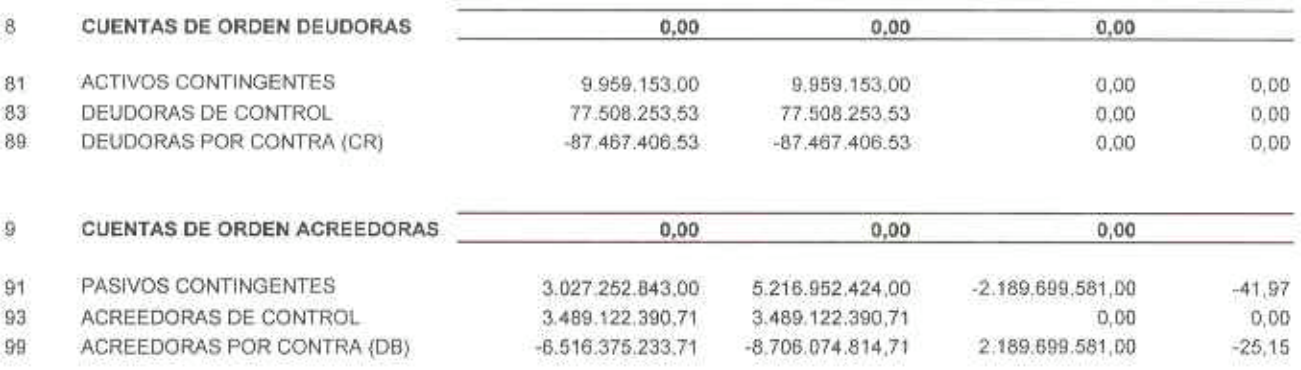

Z

CARLOS SOLARTE PORTILLA RECTOR C.C.12,970,772

ROSA ANA V. MAYA SOLARTE<br>CONTADOR TP: 163805 T

C.C.27.081.598

Elsboro: Olga Guerraro

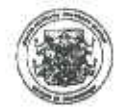

# UNIVERSIDAD DE NARIÑO<br>ESTADO DE RESULTADOS<br>Del 1 de Enero al 31 de Agosto de 2019 (Cifras en pesos Colombianos)

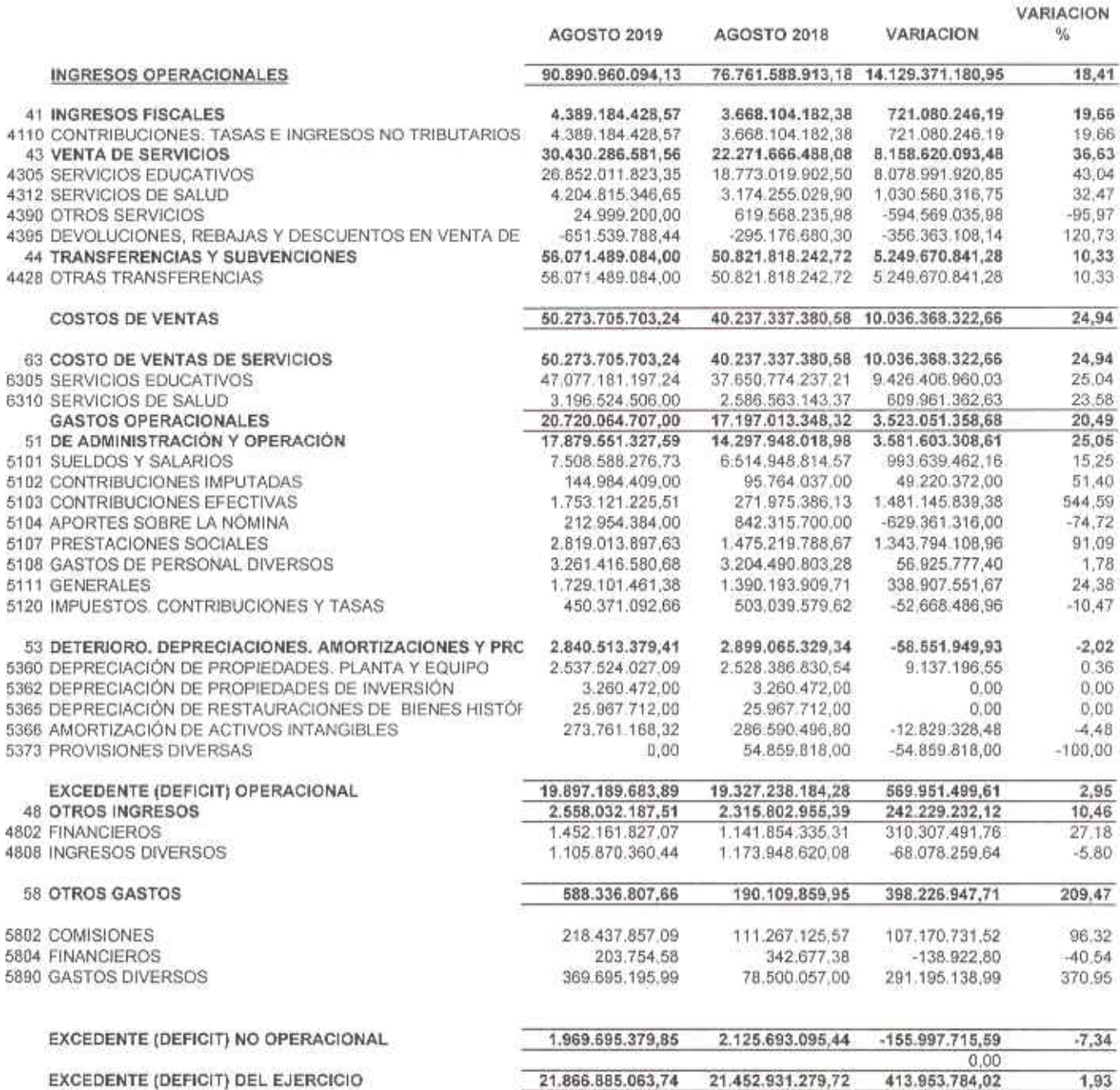

 $\overline{z}$ Í.

CARLOS SOLARTE PORTILLA<br>RECTOR<br>C.C.12,970,772

ROSA ANA V. MAYA SOLARTE<br>CONTADOR TP. 163805 T<br>C.C.27.081.598

Elacoro: Olga Guerrero